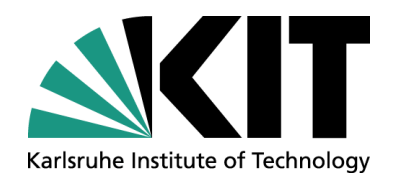

## **DE-KIT(GridKa) -- 100G @ LHCONE**

**Bruno Hoeft / KIT Andreas Petzold / KIT**

STEINBUCH CENTRE FOR COMPUTING - SCC

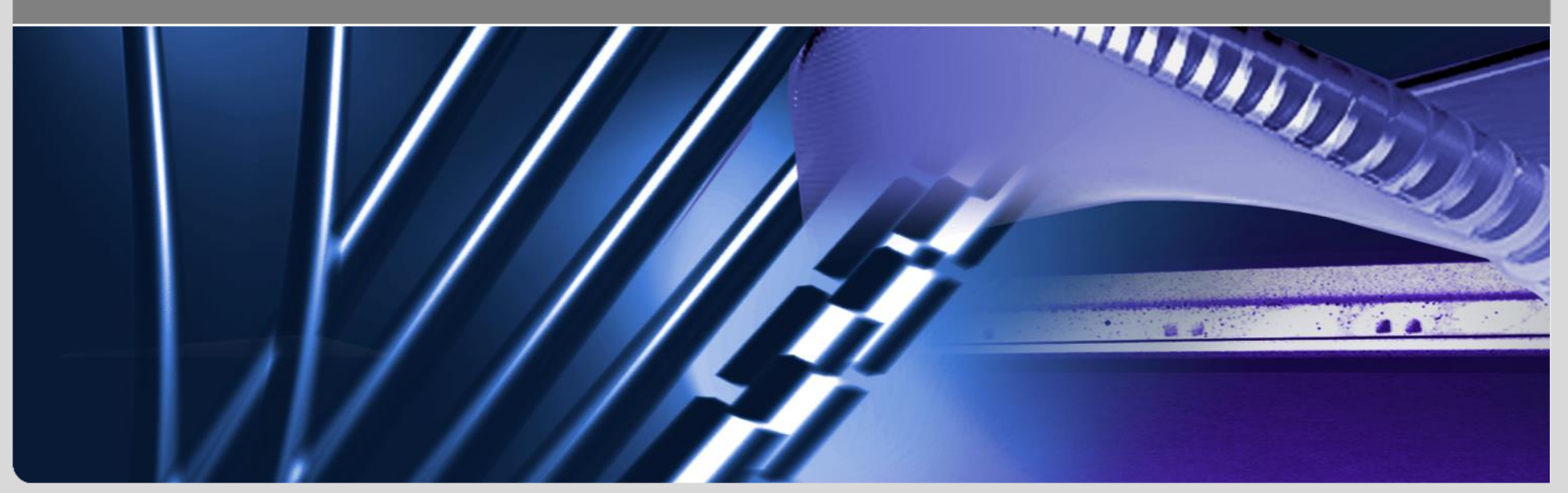

KIT – University of the State of Baden-Wuerttemberg and National Research Center of the Helmholtz Association

**www.kit.edu**

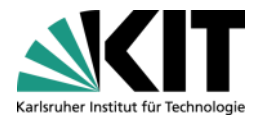

#### **Agenda**

#### **History**

- 100G between KIT and Jülich (2010)
- SC13 100G from KIT to SC13 (Caltech-booth)
- 100G @ (DE-)KIT
	- **Motivation** 
		- **NREN** proposal
		- **DE-KIT proposal**
	- KIT -- proposed Deployment Steps
	- **Upgrade Sketch** 
		- **At Upgrade Involved**
		- Splitting into Parts
	- **Market survey**
	- (DE-)KIT deployment

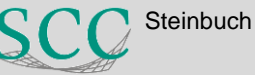

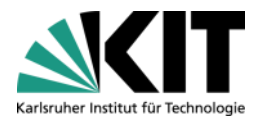

#### **History**

#### ■ 2010 – KIT – Jülich (DFN/Huawei/Cisco/Gasline)

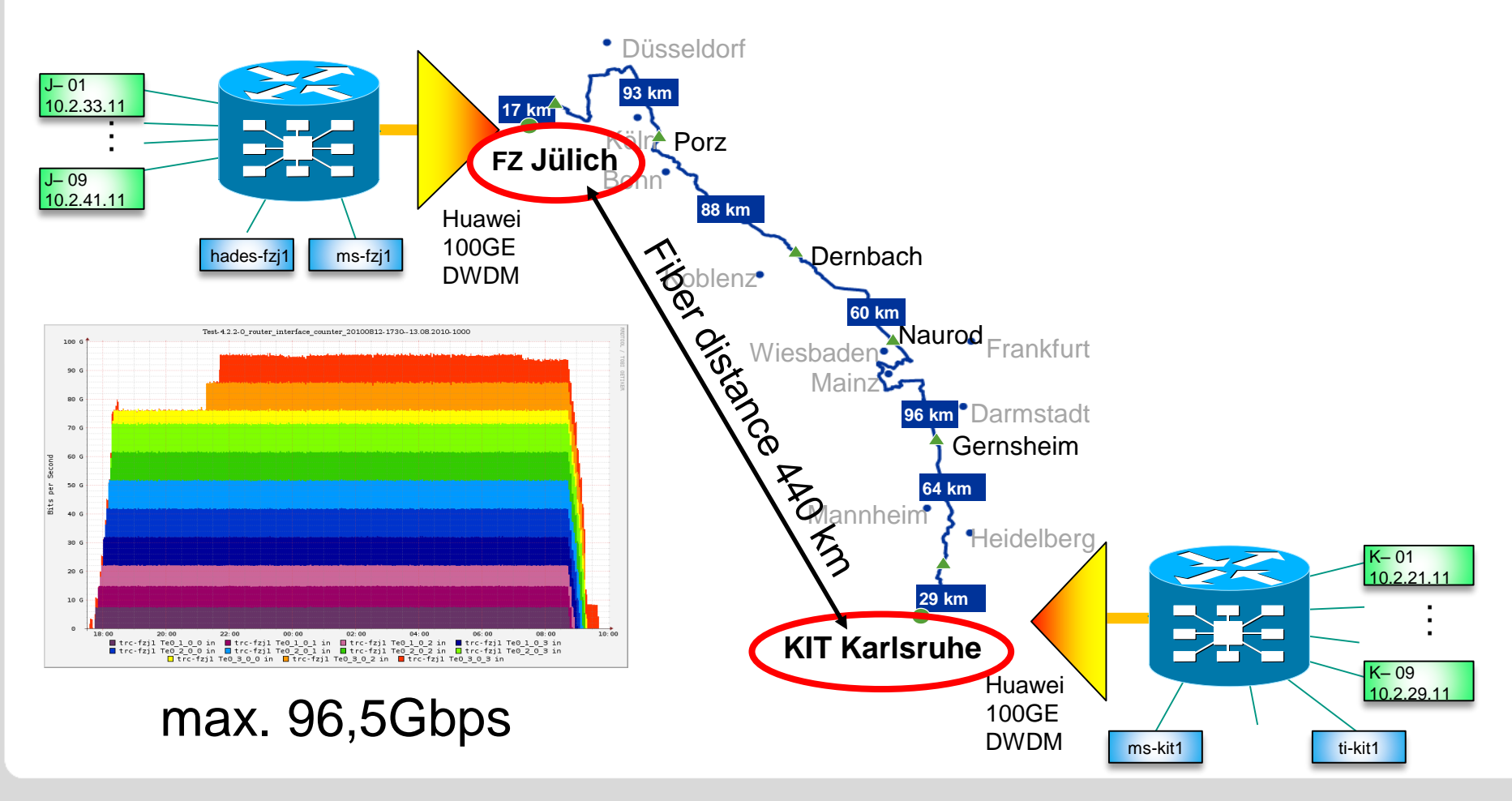

# **KIT @ Caltech SC13 WAN Demo**

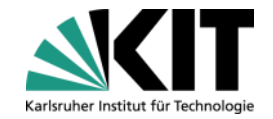

- Storage to storage file transfer
- File transfer via FastDataTransfer (FDT) application
- @KIT
	- 20 Fileserver different capacities
	- 10G NIC
- @Caltech booth
	- 3 Fileserver
	- 1 or 2 40G NIC
	- SSD Harddisk

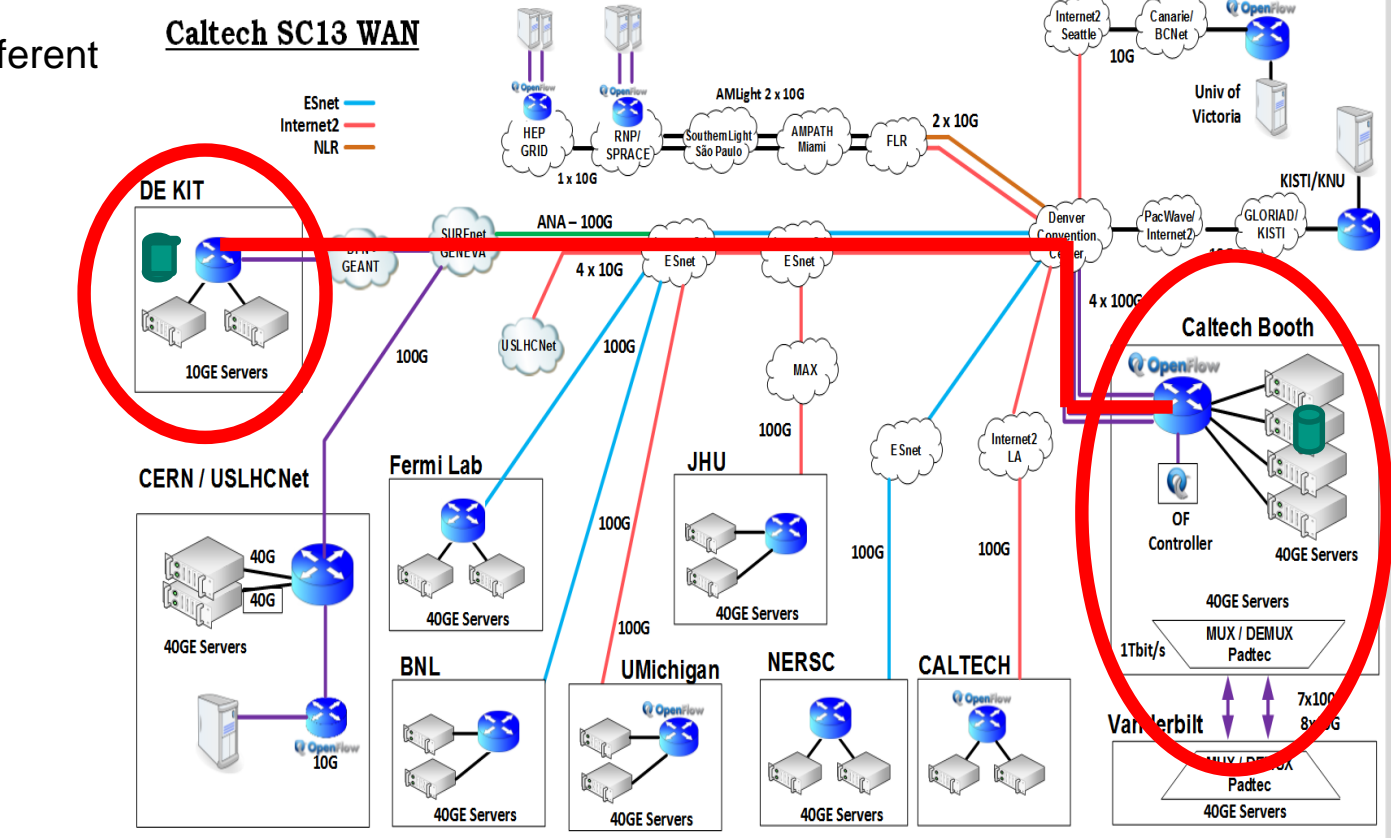

Supporting Vendors: Mellanox, Brocade, Echostreams, Intel, Cisco, Dell, Padtec, Ciena, SGI, Seagate, FusionIO, iWnetworks, Juniper, ADVA

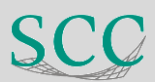

#### $WAN - KIT \leftarrow \rightarrow$  SC13

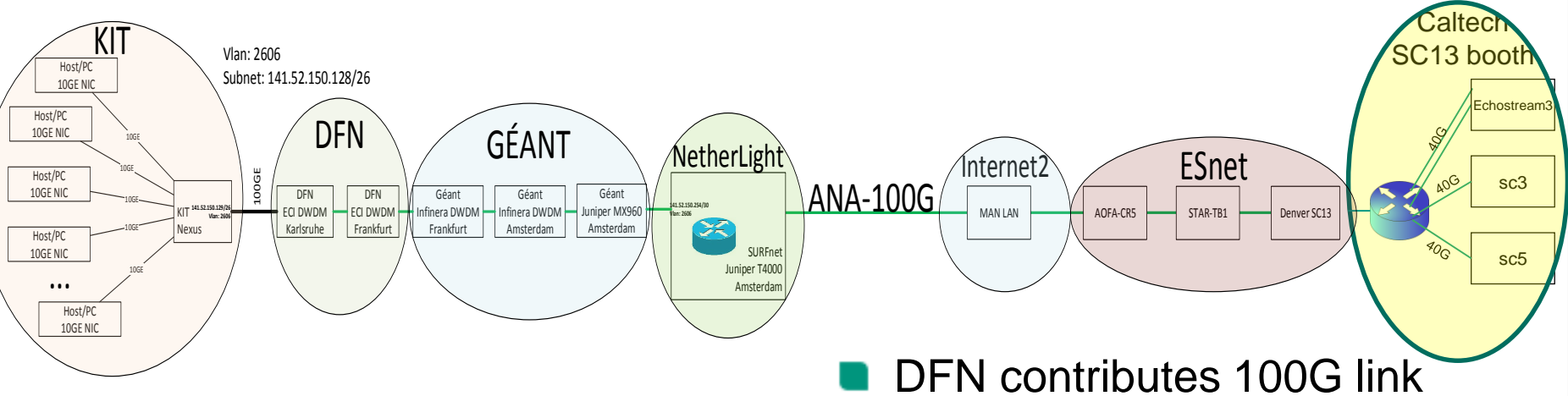

- @KIT: Nexus 7010 : 100G linecard (LR-4)
- …
- ANA-100G (transatlantic link)
- @NewYork MANLAN (Internet2) and via Esnet to SC13 Denver
- Karlsruhe Amsterdam
	- DFN PoP Karlsruhe ECI 100G to DFN PoP Frankfurt
	- @Frankfurt : peering to Géant
	- Géant PoP Frankfurt to Géant PoP Amsterdam
	- @Amsterdam Géant Peering via MX960 with SURFnet T4000

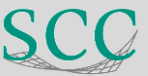

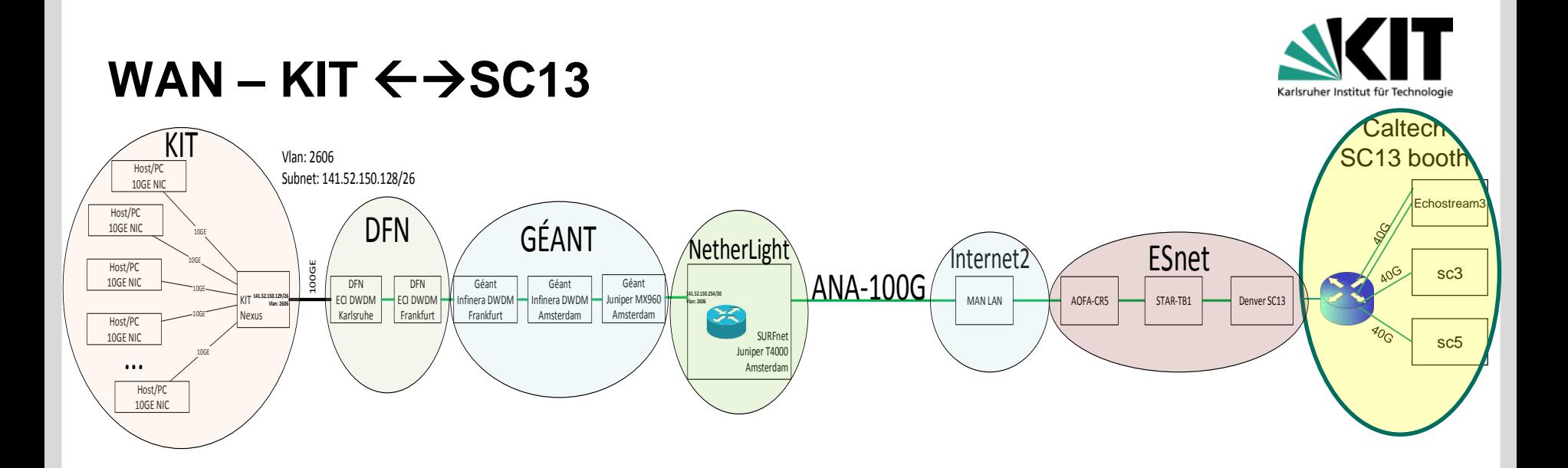

# **Throughput:**

- Monalisa
	- 70Gbps at monalisa
	- peaks up to 75Gbps

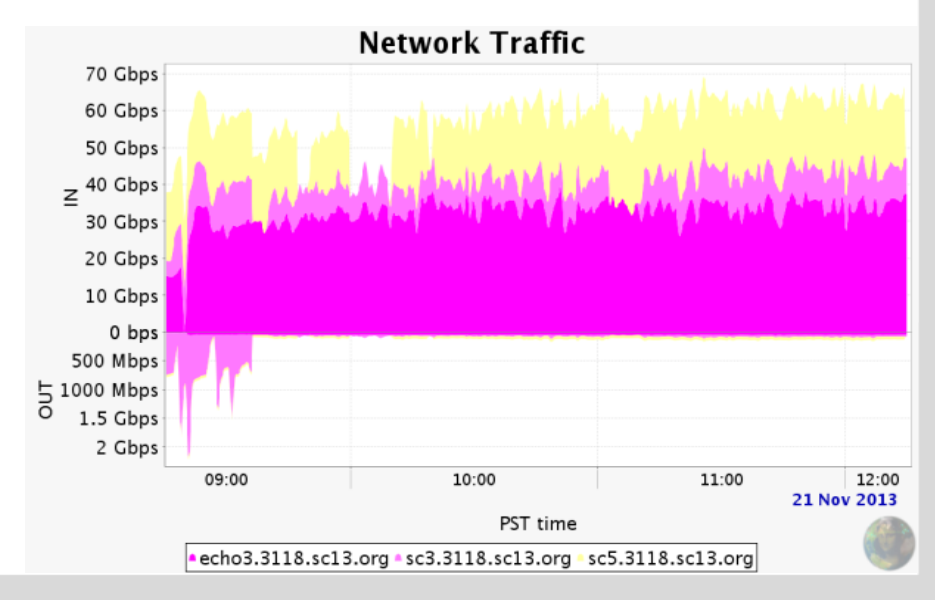

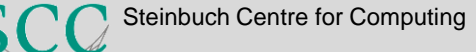

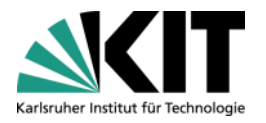

#### **Agenda**

### **History**

- **100G between KIT and Jülich (2010)**
- SC13 100G from KIT to SC13 (Caltech-booth)
- 100G @ (DE-)KIT
	- **Motivation** 
		- **NREN** proposal
		- **DE-KIT proposal**
	- **KIT -- proposed Deployment Steps**
	- **Upgrade Sketch** 
		- **At Upgrade Involved**
		- **Splitting into Parts**
	- **Market survey**
	- (DE-)KIT deployment

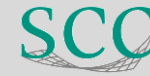

#### **DE-KIT / GridKa German LHC Tier-1 status**

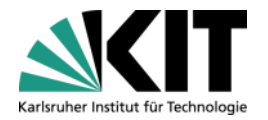

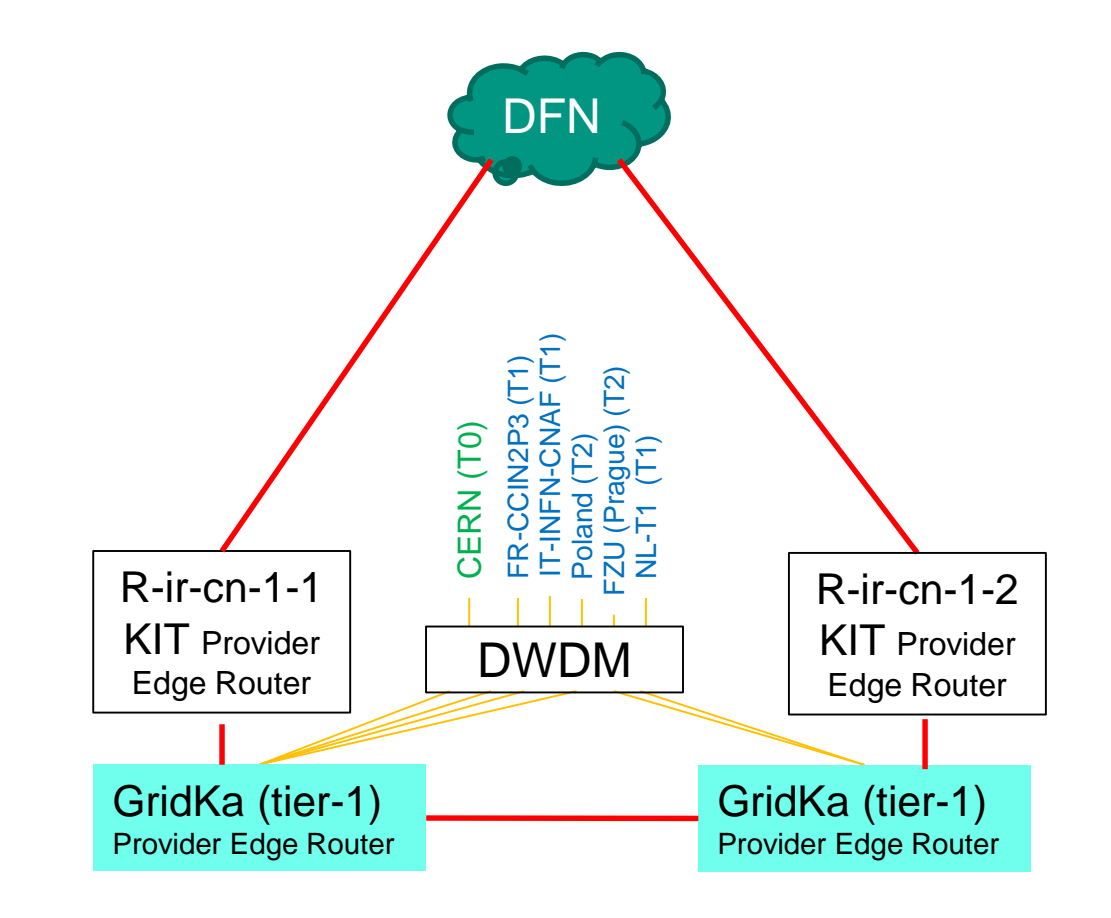

#### Legend: **-** 10G Ethernet 10G VPN End-to-End LHCOPN: T0 – T1 Direct connected sites: T1 - T[12]

**8** Steinbuch Centre for Computing (DE-KIT) / ISGC 2016, 2016-03-17 Steinbuch Centre for Computing (DE-KIT) / ISGC 2016, 2016-03-17 Bruno Hoeft / Andreas Petzold (KIT)

#### **Géant initiated merging test of dedicated tier-1 connections to LHCONE**

**Deutsches** Forschungsnetz

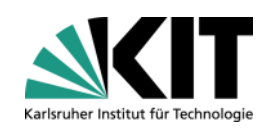

ERENATER GÉANTY

#### **DE-KIT FTS Monitoring (ATLAS)**

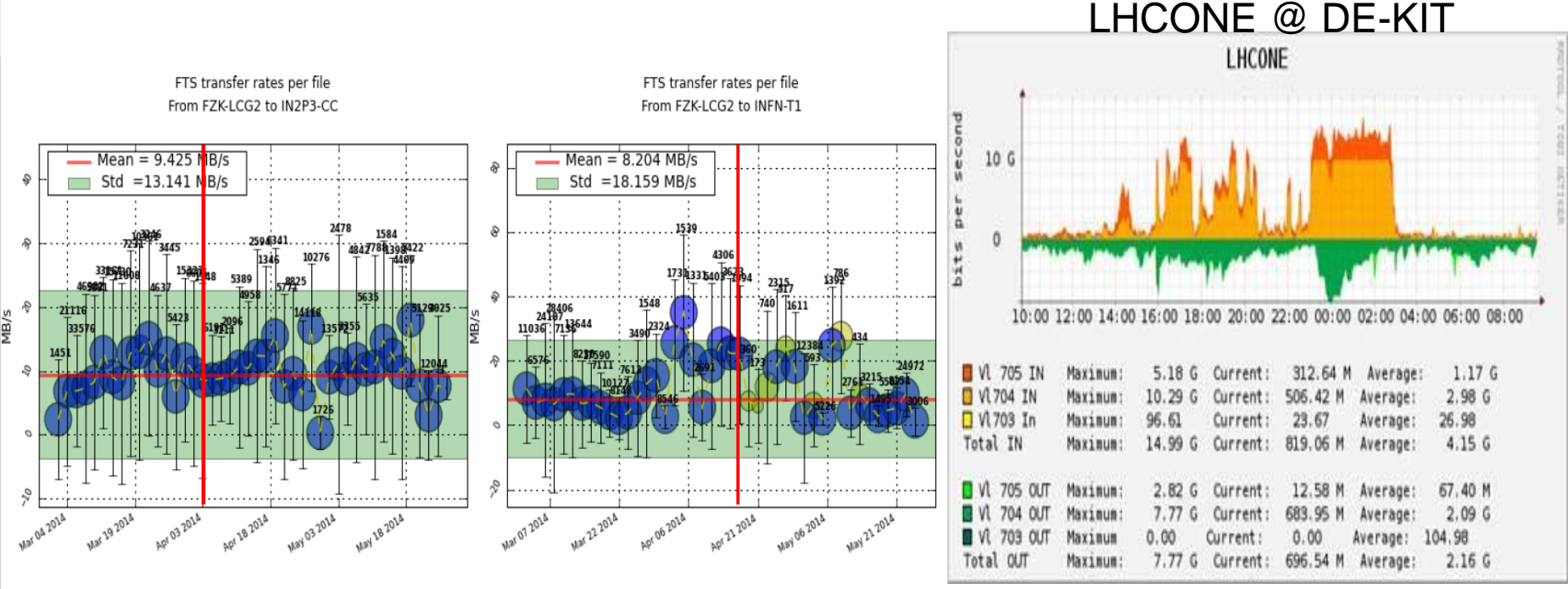

**Consortium**<br>SGARR

N.B.; the vertical red line on the graphs highlights the route handover date

Slide of Vincenzo Capone, url: https://indico.cern.ch/event/318811/contribution/3/attachments/613504/844055/2014-09-15\_ECapone\_T1-T1\_traffic\_on\_LHCONE.pdf

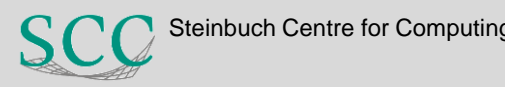

#### **Upgrade Motivation**

- LHCOPN link was saturated even during LS1
- LHCone  $\rightarrow$  max. usage 15Gbps DE-KIT to Tier-[123]
- General Purpose Internet  $\rightarrow$  max. usage 10Gbps

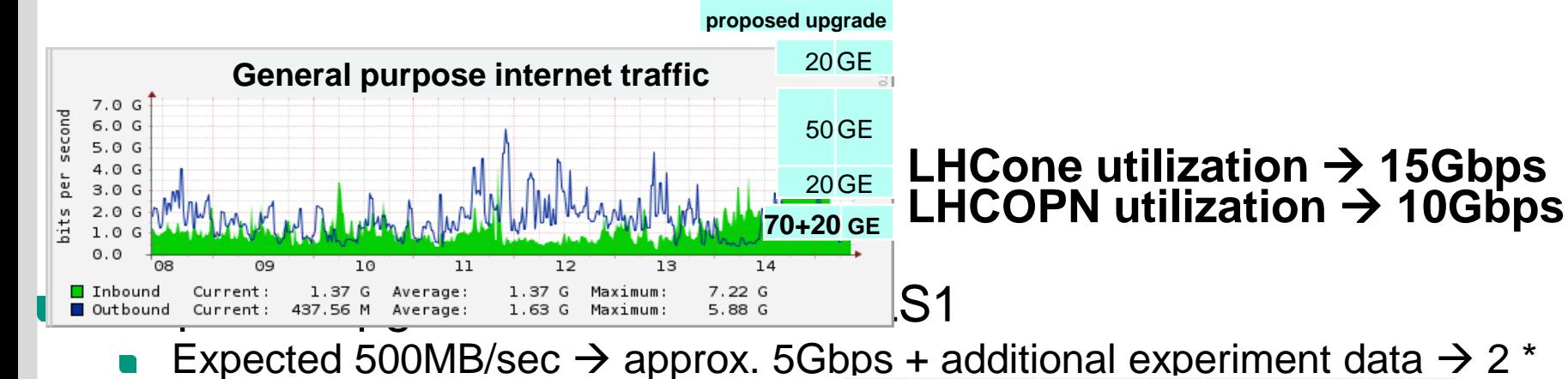

- Expected 500MB/sec  $\rightarrow$  approx. 5Gbps + additional experiment data  $\rightarrow$  2  $^*$ 10GE LHCOPN 10GE GridKa --> LHCOPN T0 10GE
- Increased datarate between Tier-1  $3*$  10 GE Gridka  $-$  DE-KIT to T1 15 GE
- Increased datarate between Tier-1 ar  $2^*$  10 GE  $GridKa$  --> LHCONE (T[123]) 15GE **Internetconnection - KIT** 10GE
- **Status and Trends in Networking at LHC Tier1 Facilities**  (Andrey Bobyshev (FNAL) at CHEP 2012)

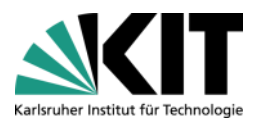

**40GE**

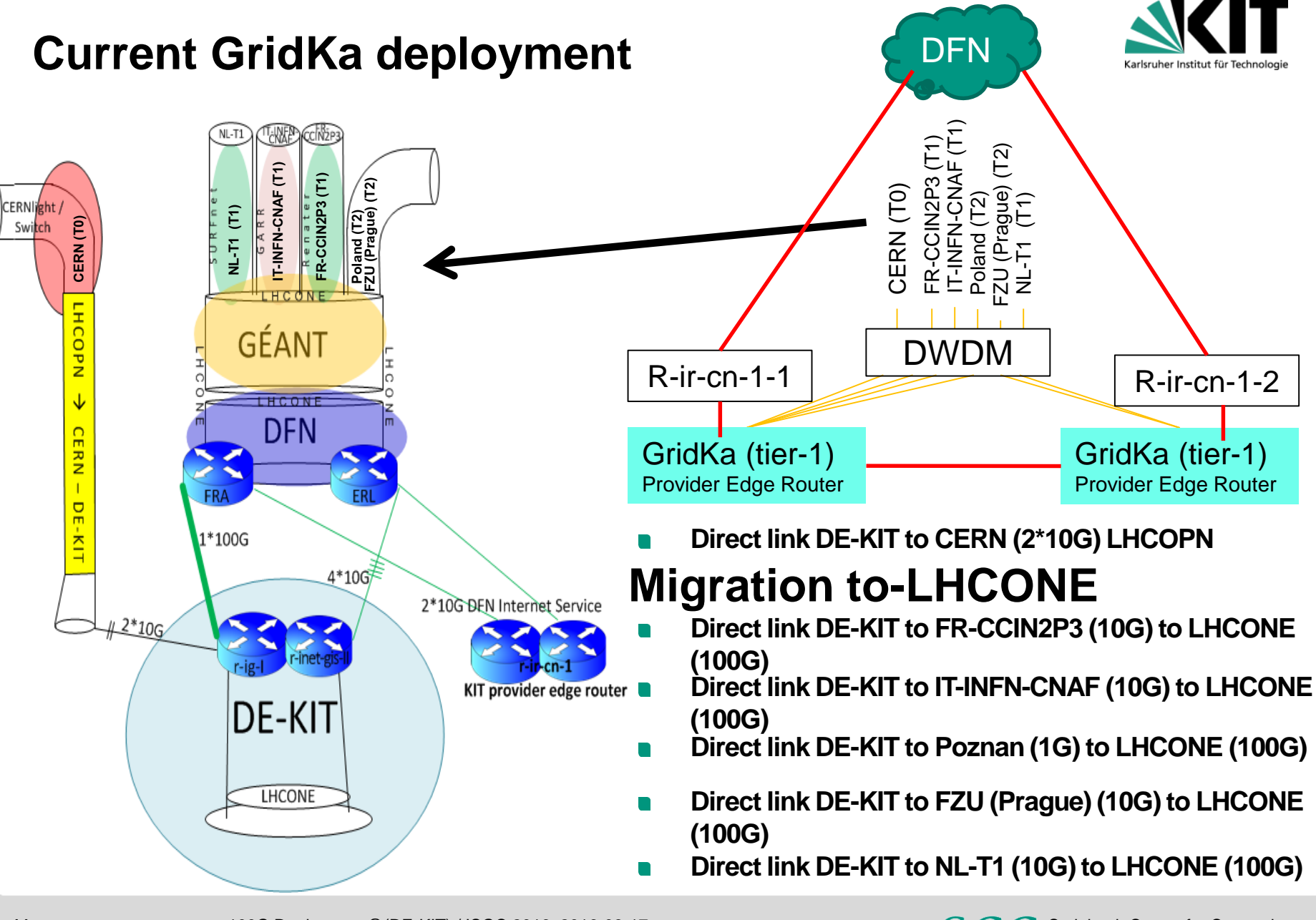

#### **100G @ KIT – upgrade perimeter**

- Areas needed to be included in the 100G upgrade:
	- 2 border routers (one VSS)  $\blacksquare$ (provider edge) (2\* KIT-CN)
		- 6\* 100GE interfaces  $\blacksquare$

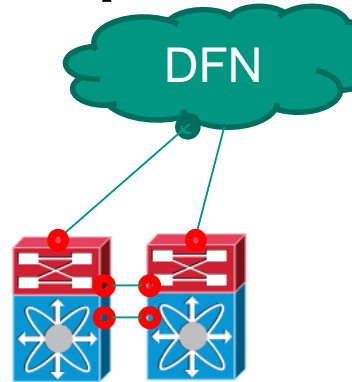

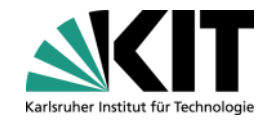

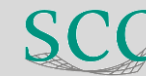

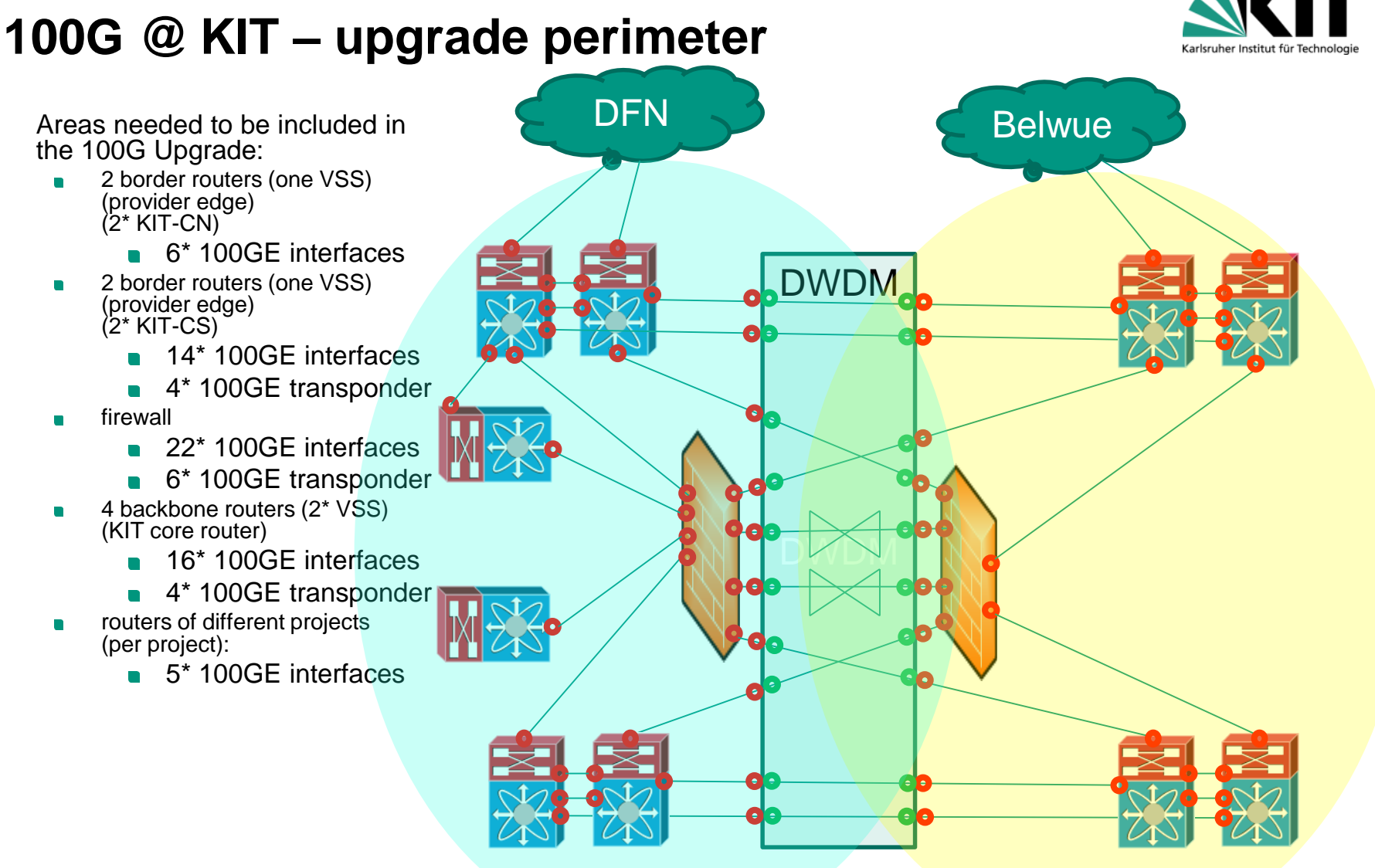

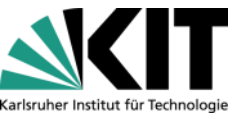

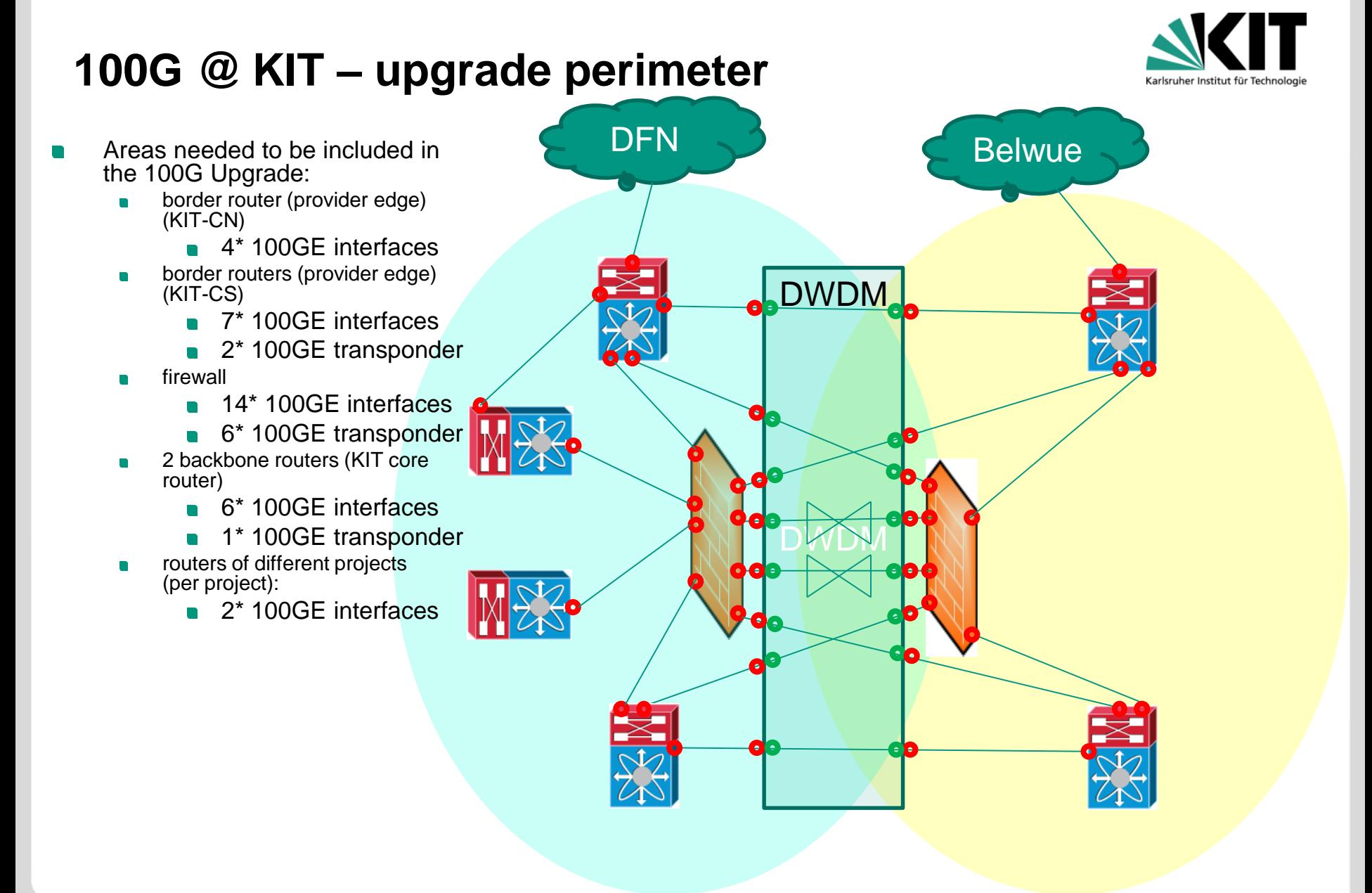

14 Steinbuch Centre for Computing (De-KIT) / ISGC 2016, 2016-03-17 Steinbuch Centre for Computing and Computing Bruno Hoeft / Andreas Petzold (KIT)

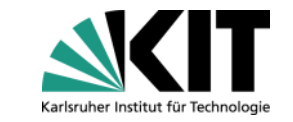

#### **Splitting the 100G upgrade into affordable parts**

- 2013
	- **Project LSDF 100G link to BioQuant Heidelberg via Belwue**
- **2014**
- Project GridKa 100G link to LHCONE via DFN
- $\blacksquare$  2015/6
	- **KIT-CN** provider edge router
- $\blacksquare$  2016/7
	- KIT-CS provider edge router
	- DWDM
- $\Box$  2017/8
	- DWDM
	- ? Firewall ?
	- KIT core router (6<sup>\*</sup> router)

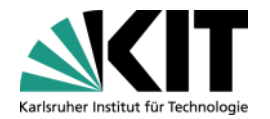

#### **100G-WAN@KIT**

- Result of market survey
	- Brocade MLXe
		- $\blacksquare$  100GE cfp2
		- **All required protocols** 
			- bgp (2<sup>\*</sup> internet routing table and still space)
			- ospf
			- pbr

- …

- $IPv4 + IPv6$
- VI AN
- ... adaptation required
- snmp  $\rightarrow$  cacti netgraphs
- $\mathsf{f}_1$  sflow  $\rightarrow$  currently netflow
- netdoc  $\rightarrow$  home grown inventory and configuration database

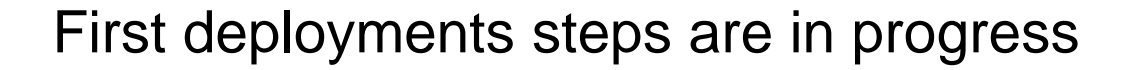

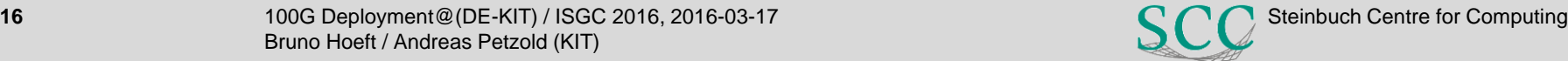

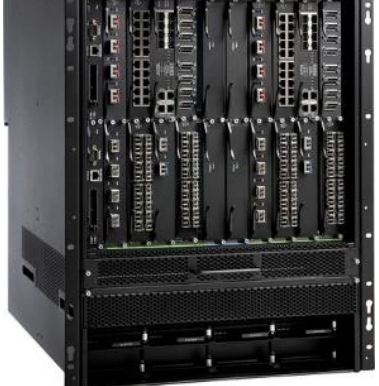

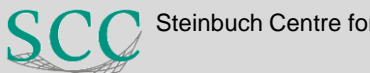

#### **GridKa deployment after KIT 100G upgrade**

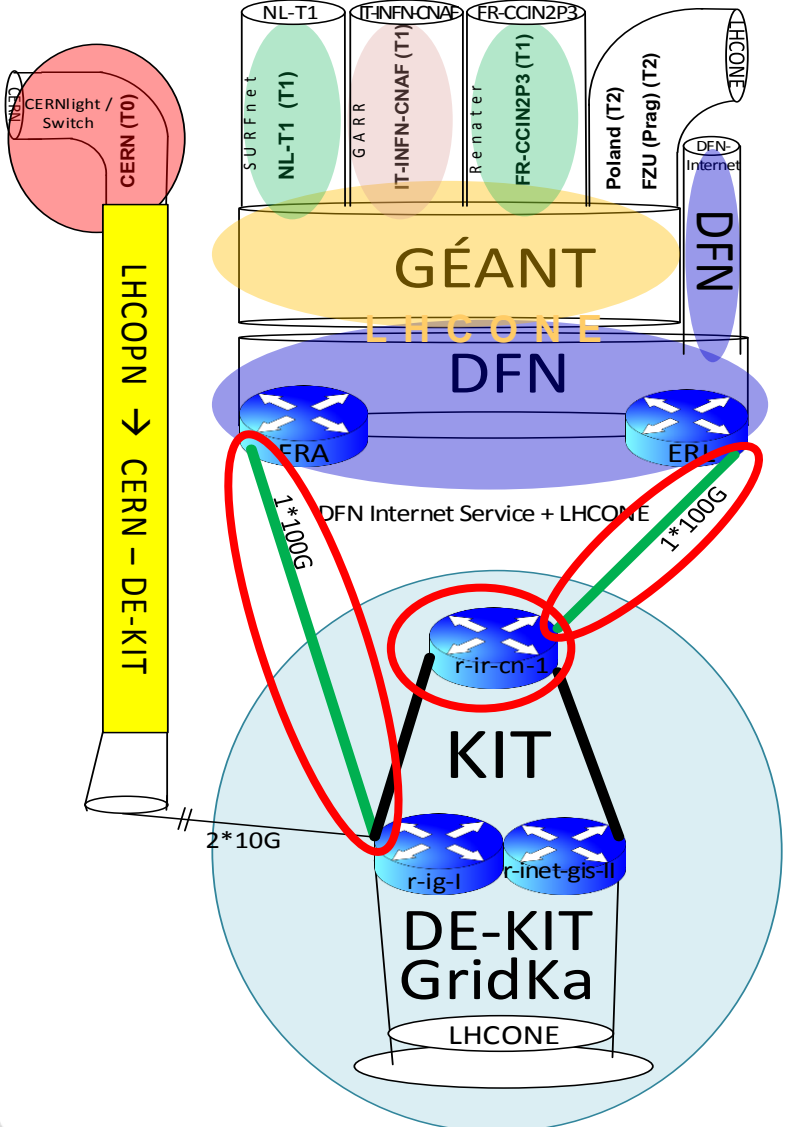

#### second deployment phase (2015):

- 1\* 100G to **Fra**nkfurt
- 1\* 100G to **Erl**angen
- **•** "traffic shaping" to 50Gpbs at each 100G link
- Border router of KIT receiving 100G uplinks
- Project will get WAN access through KIT provider edge router

#### 2\* 10G LHCOPN link will stay separate VPN DE-KIT -- CERN

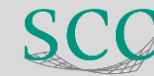

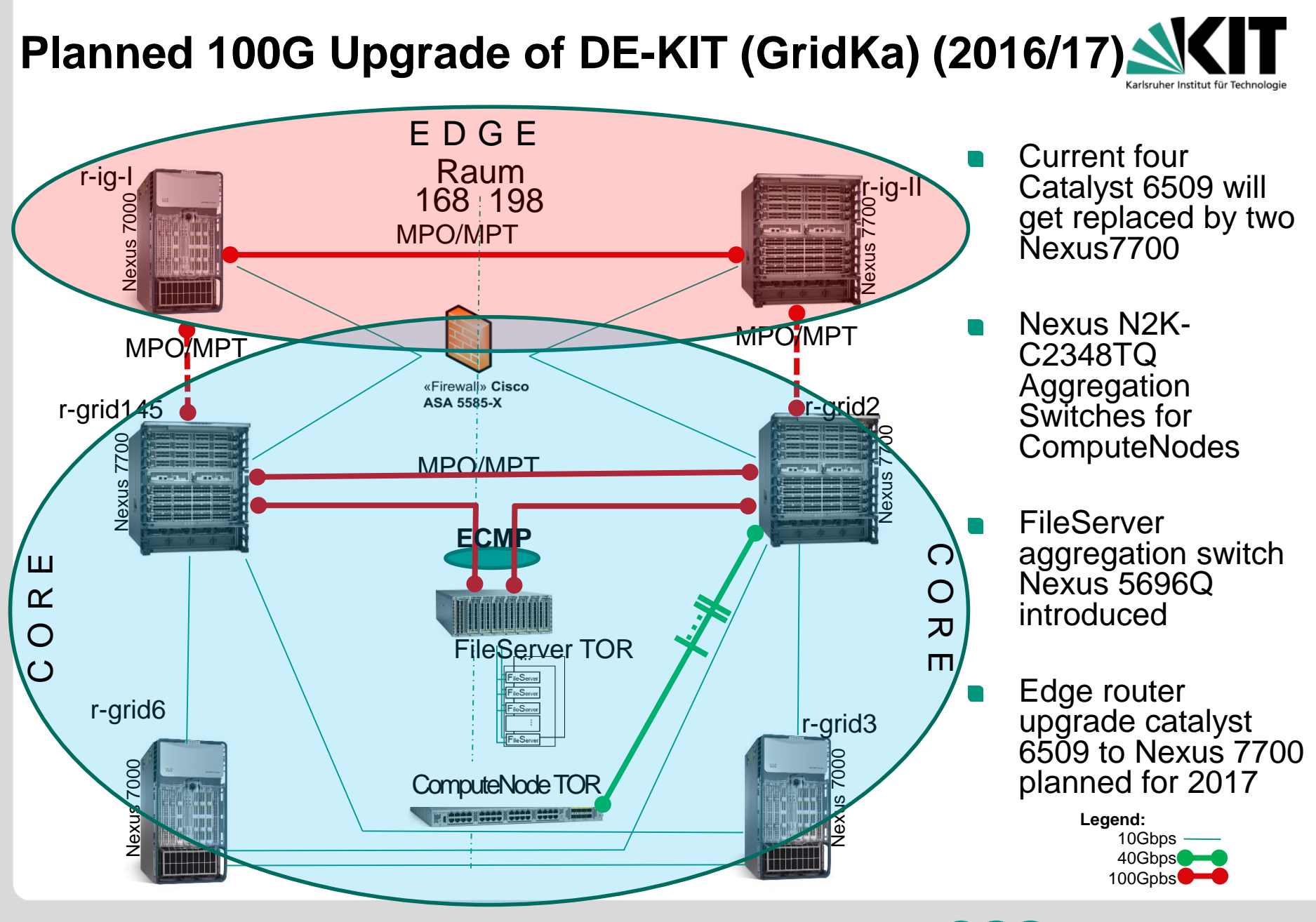

**18** 14.03.2016 100G Deployment@(DE-KIT) / ISGC 2016, 2016-03-17 **100G Deployment**@(DE-KIT) / ISGC 2016, 2016-03-17 Bruno Hoeft / Andreas Petzold (KIT)

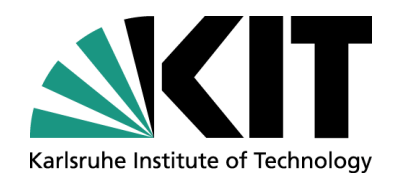

# Experime institute of Technology<br>100G Deployment@(DE-KIT)

#### **Bruno Hoeft / KIT Andreas Petzold / KIT**

STEINBUCH CENTRE FOR COMPUTING - SCC

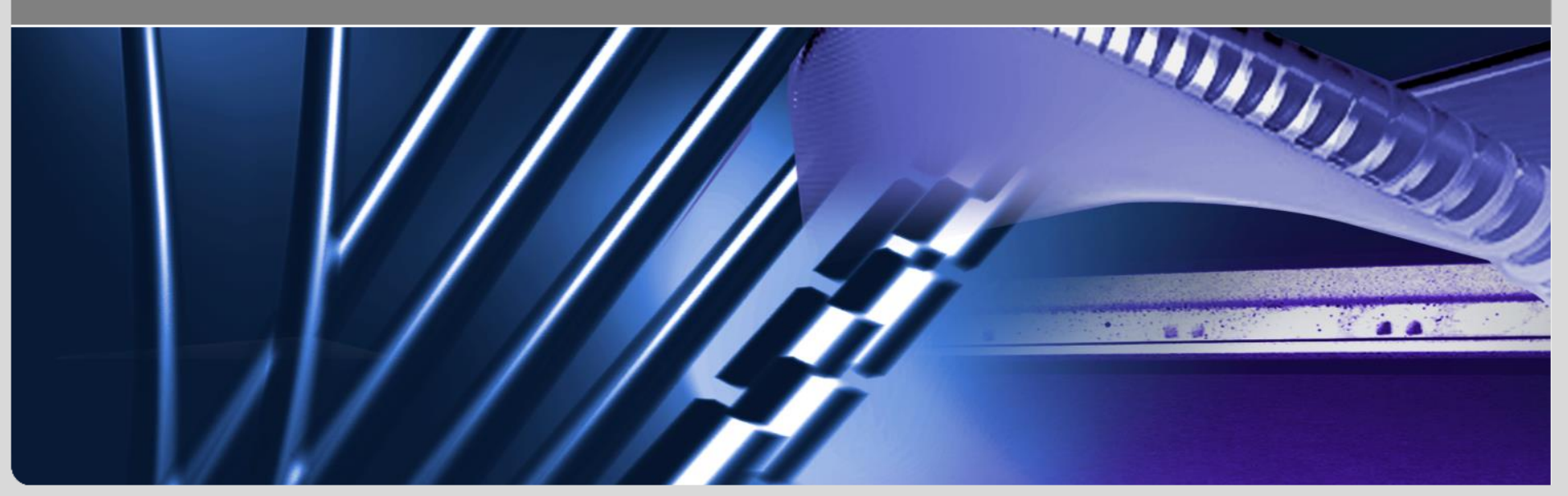

**www.kit.edu**

Questions